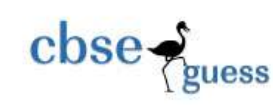

# Sample Paper Class 12 Informatics practices 2019-2020

\_\_\_\_\_\_\_\_\_\_\_\_\_\_\_\_\_\_\_\_\_\_\_\_\_\_\_\_\_\_\_\_\_\_\_\_\_\_\_\_\_\_\_\_\_\_\_\_\_\_\_\_\_\_\_\_\_\_\_\_\_\_\_\_\_\_\_\_\_\_\_\_\_\_\_\_\_

**Total Marks:70 Total Time: 3Hrs** 

## *Instructions :*

- $\triangleright$  All questions are compulsory.
- $\triangleright$  Answer the questions after carefully reading the text.
- $\triangleright$  Q. 2 and Q.4 have to be answered with respect to Java Language.
- $\geq Q.3$ , Q.5 and Q.6 have to be answered with respect to MySQL.
- $\triangleright$  Please check that this question paper contains 6 printed pages.
- $\triangleright$  Please check that this question paper contains 7 questions.
- $\triangleright$  Please write down the Serial Number of the question before attempting it.

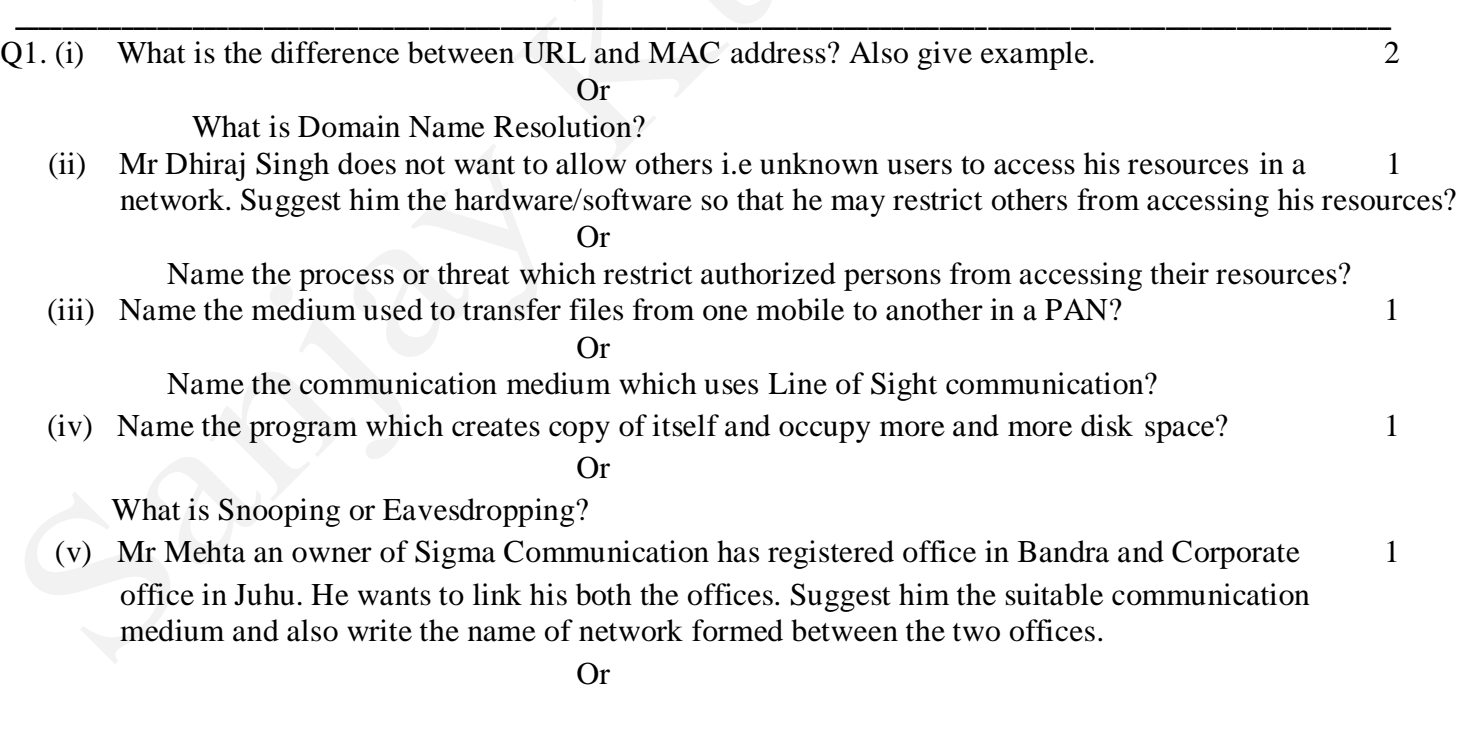

--------------------------------------------------------------------------------------------------------

[CBSE Sample Papers](http://www.cbseguess.com/papers/sample_papers/) | [CBSE Guess Papers](http://www.cbseguess.com/papers/guess_papers/) [| CBSE Practice Papers](http://www.cbseguess.com/papers/practice-papers/) | [Important Questions](http://www.cbseguess.com/papers/cbse_important_questions/) [| CBSE PSA](http://www.cbseguess.com/papers/problem_solving_assessment/) [| CBSE OTBA](http://www.cbseguess.com/papers/open-text-based-assessment/) [| Proficiency](http://www.cbseguess.com/papers/proficiency_test/)  [Test](http://www.cbseguess.com/papers/proficiency_test/) | [10 Years Question Bank](http://www.cbseguess.com/papers/question_papers/) | **[CBSE Guide](http://www.cbseguess.com/cbse-guide/)** [| CBSE Syllabus](http://www.cbseguess.com/syllabus/) | [Indian Tutors](http://www.cbseguess.com/tutors/) | **[Teacher' Jobs](http://www.cbseguess.com/jobs/)** [CBSE eBooks](http://www.cbseguess.com/ebooks/) | [Schools](http://www.cbseguess.com/schools/) [| Alumni](http://www.cbseguess.com/alumni/) | [CBSE Results](http://www.cbseguess.com/results/) [| CBSE Datesheet](http://www.cbseguess.com/datesheet/) | **[CBSE News](http://www.cbseguess.com/news/)**

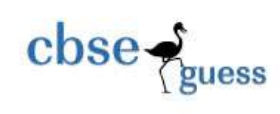

Name the protocol which allows us to log on to system from remote location?

(vi) Why switch is known as an Intelligent HUB? 1

Or

 Name the device which is used to connect two different network using two different protocol? (vii) How Proprietary Standards is different from Open Statndards? 2

Or

 Write any four criteria which should be fulfilled by a software to be an open source software? (viii) What is an abbreviation of OSI and FLOSS?

Q2. (i) What will be an output of the following code:- 2

```
(a) for(int 1 = 1; 1 \le 10; i++)
        {
```

```
1 + +;If ( i\% 2 = 0)
```
break;

else

System.out.println(i);

```
}
```
**Or**

```
int j = 20;
while(j > 1)
{ j--;
     if( j \, % 3 == 0)
         continue;
      else
        System.out.println( i); }
```
(ii) Convert the following program written using switch case to if..else:- 2

```
char choice = "switch(choice)
```
{

}

```
case 'a' : System.out.println("Alpha");break;
case 'b' : System.out.println("beta");
case 'g' : System.out.println("Gama");break
case 'd' : System.out.println("Delta");
default : System.out.println("Option is wrong");
```
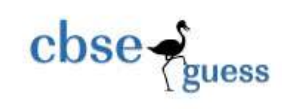

(iii) What will be an output if the value of choice is 'b' and 'g' in the code given above?  $1$ Or What is the difference between if...else and switch....case in java? (iv) Write the sample code to accept any two number in two different textfield t1 and t2 and 2 display the even number series between the two numbers. Or Write the sample code to accept any number(i.e number>1000) and display reverse of the digits. (v) What will be the values of variables 'P' and 'Q' after the execution of the following code:  $1$ int P,  $Q = 1$ ; while (  $P \le 4$ )  ${Q+=P;}$  $Q-$ ; } (vi) What will be the content of the jTextArea1 after executing the following code(Assuming that 2 That the text area had no content before executing this code)? for(int i = 2; i = 5; i++) { jTextArea1.setText(jTextArea1.getText( )+" "+Integer.toString( i \* i)); } Or Write the sample code to extract the selected value from the listbox li1 and store it in a variable String1. (vii) Write Java code to assign the value 900 to a variable x. Divide the value of x by 55 and store 1 it in a variable y. Or Write the values of sum and t after execution of the following code: int sum, t;  $sum = 27$ ;  $t = 3$ :  $sum = sum + (t++)$ ; (ix) What is the difference between the following statements (i) and (ii) ? 1 (a)  $x = 5$ ; (b) if(  $x = 5$  )  $x = 3$ : Q3. (i) What is the difference between Alternate Key and Candidate Key? 1 (ii) Mrs. Ranjana wants to add a column "Destination" of data type varchar and size 30 in an 1 existing table FLIGHT. Suggest her by writing the command for the same? (iii) A numeric column Average in Marks table contains 1234.7689. Write a command to 1 remove 2 digits after decimal places? (iv) Write command in MySQL to increase the value of fare by 15% in a table Passenger?

<sup>----------------------------------------------------------------------------------------------------</sup>

[CBSE Sample Papers](http://www.cbseguess.com/papers/sample_papers/) | [CBSE Guess Papers](http://www.cbseguess.com/papers/guess_papers/) [| CBSE Practice Papers](http://www.cbseguess.com/papers/practice-papers/) | [Important Questions](http://www.cbseguess.com/papers/cbse_important_questions/) [| CBSE PSA](http://www.cbseguess.com/papers/problem_solving_assessment/) [| CBSE OTBA](http://www.cbseguess.com/papers/open-text-based-assessment/) [| Proficiency](http://www.cbseguess.com/papers/proficiency_test/)  [Test](http://www.cbseguess.com/papers/proficiency_test/) | [10 Years Question Bank](http://www.cbseguess.com/papers/question_papers/) | **[CBSE Guide](http://www.cbseguess.com/cbse-guide/)** [| CBSE Syllabus](http://www.cbseguess.com/syllabus/) | [Indian Tutors](http://www.cbseguess.com/tutors/) | **[Teacher' Jobs](http://www.cbseguess.com/jobs/)** [CBSE eBooks](http://www.cbseguess.com/ebooks/) | [Schools](http://www.cbseguess.com/schools/) [| Alumni](http://www.cbseguess.com/alumni/) | [CBSE Results](http://www.cbseguess.com/results/) [| CBSE Datesheet](http://www.cbseguess.com/datesheet/) | **[CBSE News](http://www.cbseguess.com/news/)**

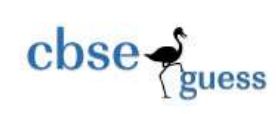

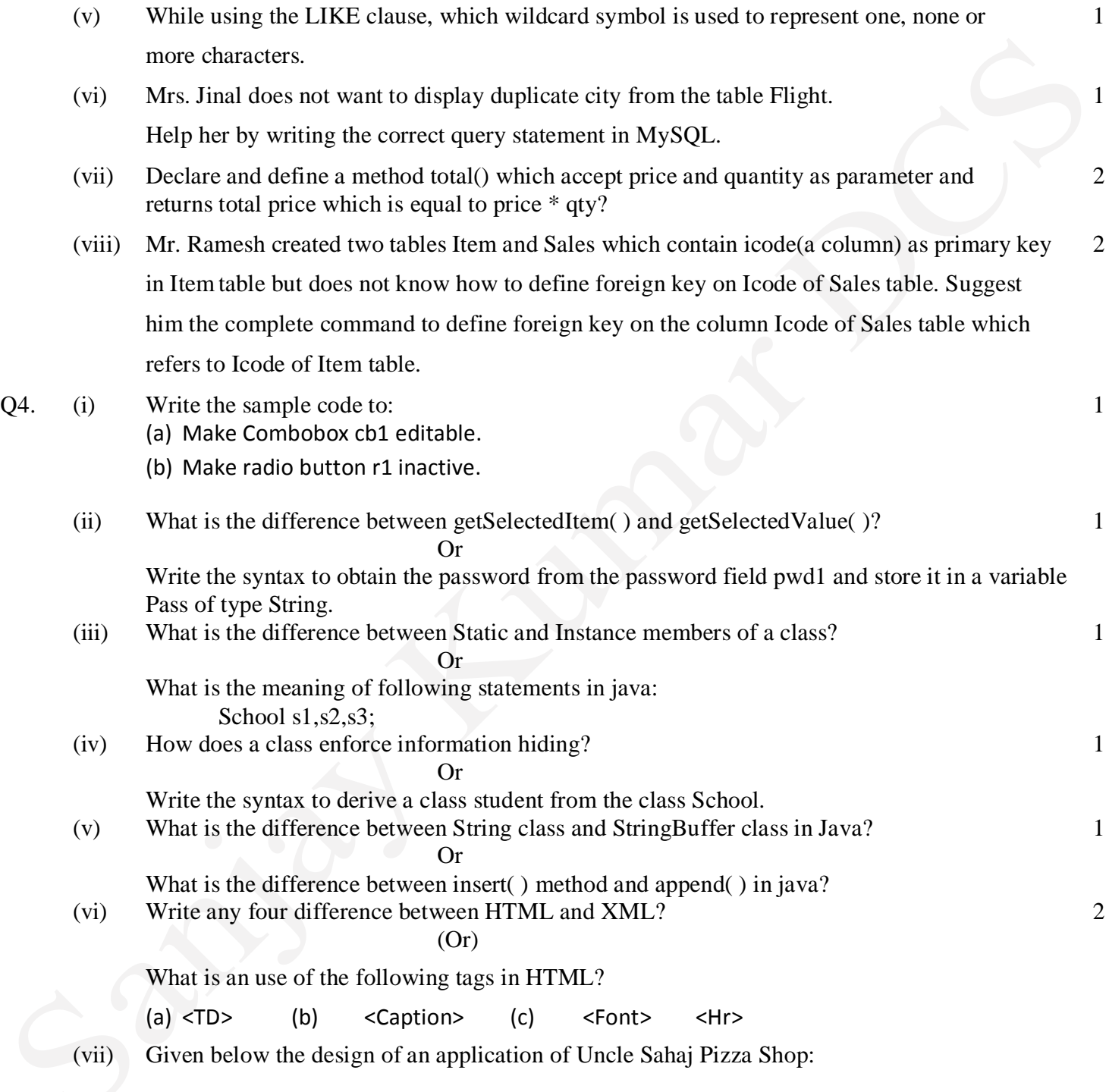

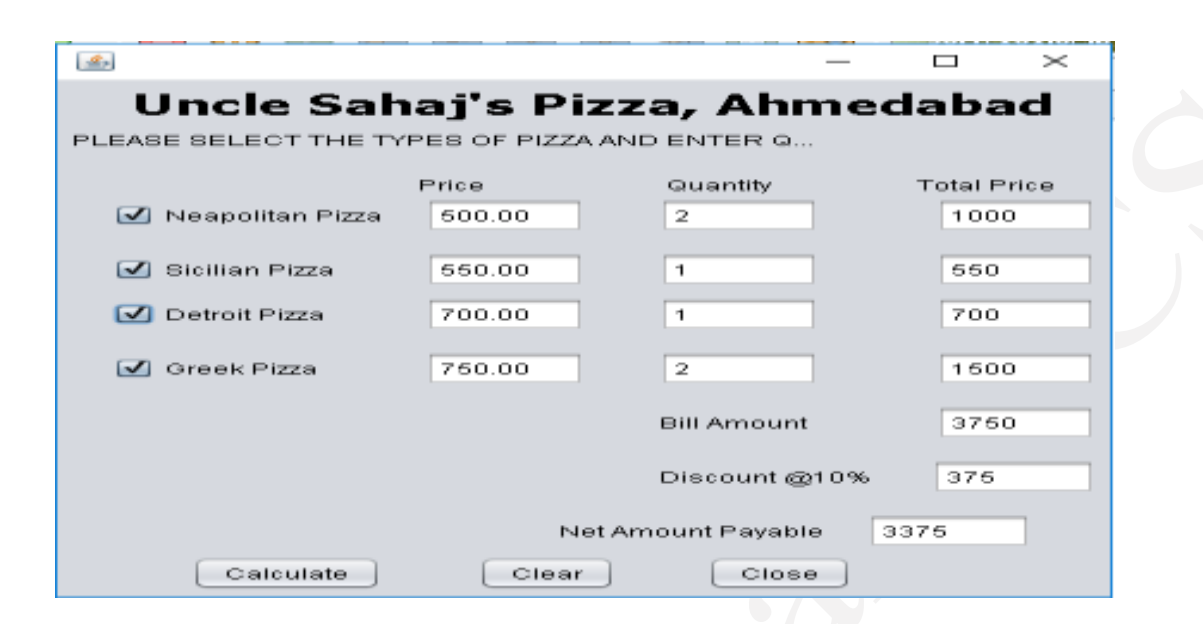

 $\csc \frac{1}{2}$  guess

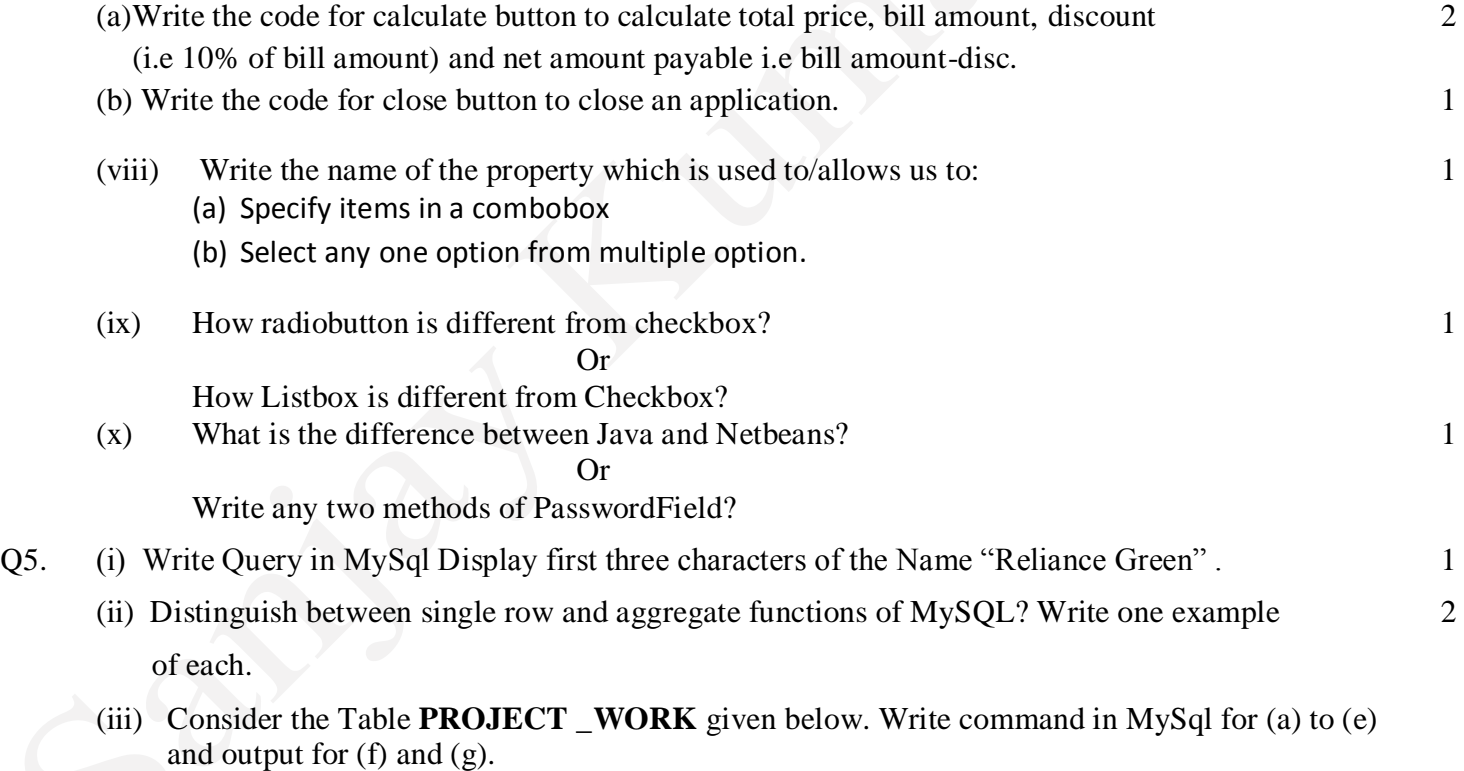

--------------------------------------------------------------------------------------------------------

[CBSE Sample Papers](http://www.cbseguess.com/papers/sample_papers/) | [CBSE Guess Papers](http://www.cbseguess.com/papers/guess_papers/) [| CBSE Practice Papers](http://www.cbseguess.com/papers/practice-papers/) | [Important Questions](http://www.cbseguess.com/papers/cbse_important_questions/) [| CBSE PSA](http://www.cbseguess.com/papers/problem_solving_assessment/) [| CBSE OTBA](http://www.cbseguess.com/papers/open-text-based-assessment/) [| Proficiency](http://www.cbseguess.com/papers/proficiency_test/)  [Test](http://www.cbseguess.com/papers/proficiency_test/) | [10 Years Question Bank](http://www.cbseguess.com/papers/question_papers/) | **[CBSE Guide](http://www.cbseguess.com/cbse-guide/)** [| CBSE Syllabus](http://www.cbseguess.com/syllabus/) | [Indian Tutors](http://www.cbseguess.com/tutors/) | **[Teacher' Jobs](http://www.cbseguess.com/jobs/)** [CBSE eBooks](http://www.cbseguess.com/ebooks/) | [Schools](http://www.cbseguess.com/schools/) [| Alumni](http://www.cbseguess.com/alumni/) | [CBSE Results](http://www.cbseguess.com/results/) [| CBSE Datesheet](http://www.cbseguess.com/datesheet/) | **[CBSE News](http://www.cbseguess.com/news/)**

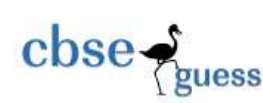

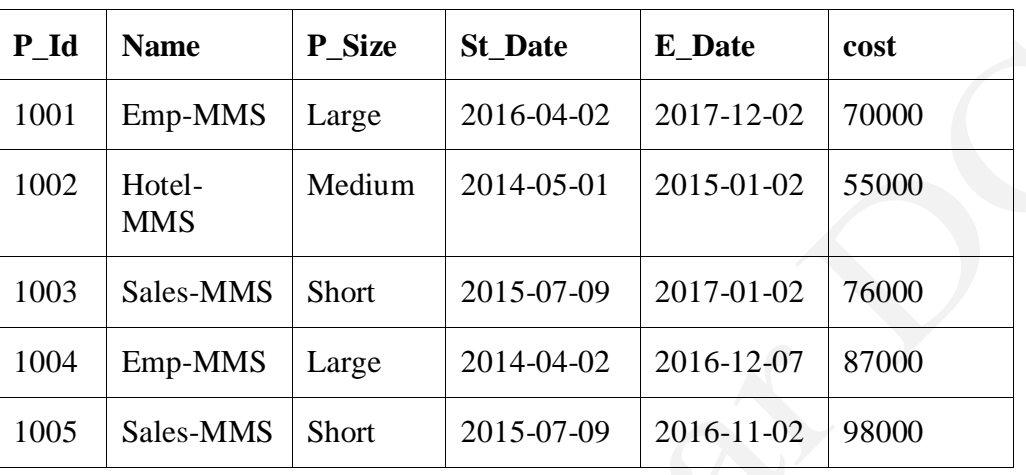

# **Table PROJECT\_WORK :**

- a. To display sum of cost of each project\_work as per their size. 1
- b. To display name each project\_work whose name does not contain t as any character in their 1 name.
- c. To display P\_Id, P\_Name and P\_size of each project in order of their cost. 1
- d. Count the name of different project names. 1
- e. To display the detail of all project which ends in 2017.
- f. Select substr(Name,4,length(P\_size)) from Project\_work; 1
- g. Select st\_date+10 from Project\_work; 1
- Q6 (i) Write MySQL command to create the table "Passenger" with the following structures and 2 constraints.

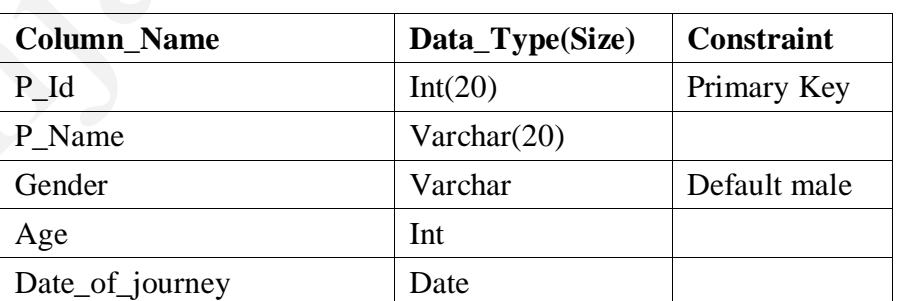

#### **Table: Passenger**

(ii) Write command in MySQL to remove the records of passenger whose age is not known ? 1

-------------------------------------------------------------------------------------------------------- [CBSE Sample Papers](http://www.cbseguess.com/papers/sample_papers/) | [CBSE Guess Papers](http://www.cbseguess.com/papers/guess_papers/) [| CBSE Practice Papers](http://www.cbseguess.com/papers/practice-papers/) | [Important Questions](http://www.cbseguess.com/papers/cbse_important_questions/) [| CBSE PSA](http://www.cbseguess.com/papers/problem_solving_assessment/) [| CBSE OTBA](http://www.cbseguess.com/papers/open-text-based-assessment/) [| Proficiency](http://www.cbseguess.com/papers/proficiency_test/)  [Test](http://www.cbseguess.com/papers/proficiency_test/) | [10 Years Question Bank](http://www.cbseguess.com/papers/question_papers/) | **[CBSE Guide](http://www.cbseguess.com/cbse-guide/)** [| CBSE Syllabus](http://www.cbseguess.com/syllabus/) | [Indian Tutors](http://www.cbseguess.com/tutors/) | **[Teacher' Jobs](http://www.cbseguess.com/jobs/)** [CBSE eBooks](http://www.cbseguess.com/ebooks/) | [Schools](http://www.cbseguess.com/schools/) [| Alumni](http://www.cbseguess.com/alumni/) | [CBSE Results](http://www.cbseguess.com/results/) [| CBSE Datesheet](http://www.cbseguess.com/datesheet/) | **[CBSE News](http://www.cbseguess.com/news/)**

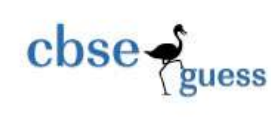

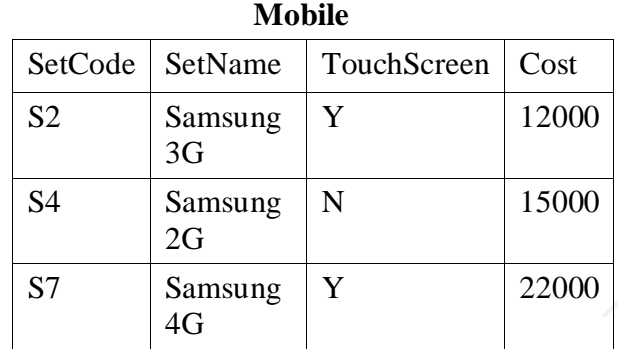

### (iii) Consider the table MOBILE AND CUSTOMER given below:

#### **Customer**

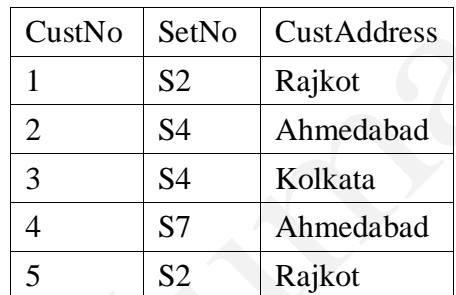

With reference to these tables, write commands in MySQL for (i) to (iii) to:

- (a) Display the CustNo, CustAddress and corresponding SetName for each customer. 2
- (b) Display the detail of each customer who uses Samsung mobile. 2
- (c) Display the cross join of the table and also specify degree and cardinality of output. 2
- (iv) How WHERE clause is different from HAVING clause in MySQL?
- Q7. (i) Write any two positive and two negative impacts of E-Governance?
	- (ii) Write any two online business portals of India ?
	- (iii) Identify and write the type of control used for the following works: 2

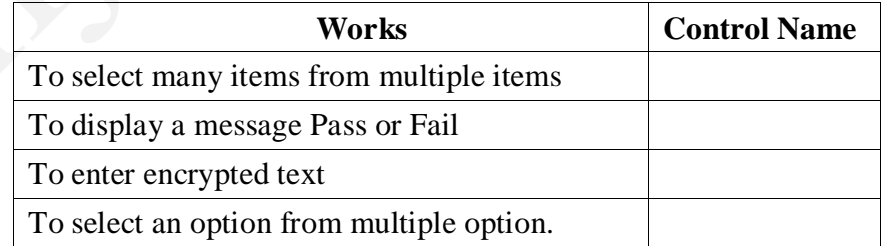